# ISLAND USING ISLAND WITH STARLINK

Starlink leverages advanced satellites and user hardware to deliver high-speed, low-latency internet to users all over the world. Using Island's dual WAN capabilities, Island can use the Starlink connection as a backup or as a load balancer if needed. In failover mode, the switch to Starlink from the primary Internet connection takes approximately 10ms.

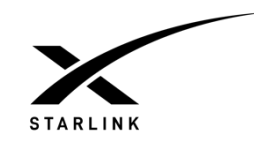

## STEP 1:

Follow these screens to select your WAN interface within the network menu, in this case, Interface 3 below:

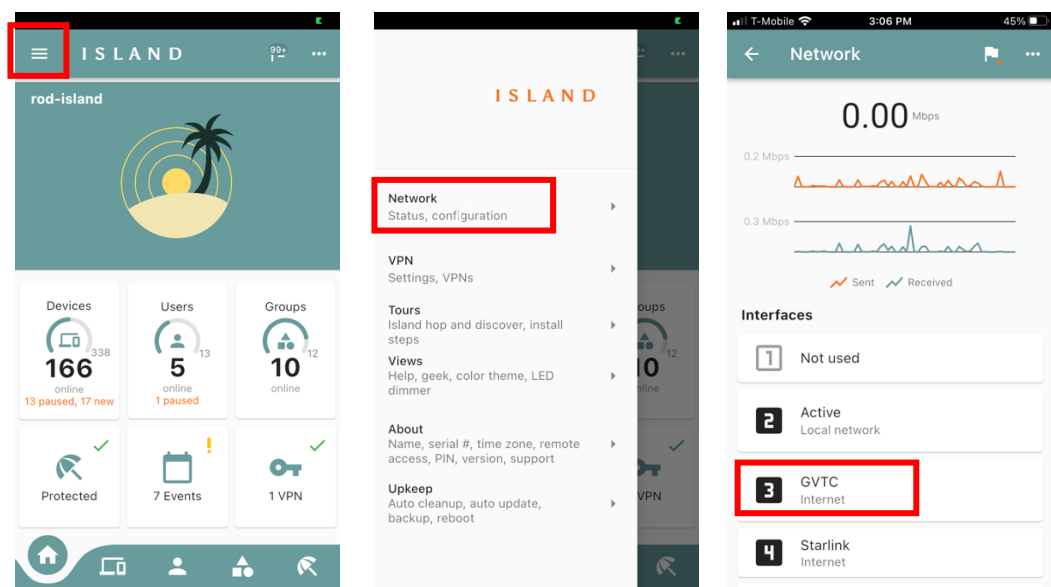

## STEP 2:

Click on the ellipsis, select Edit, and you can see that GVTC is set as primary:

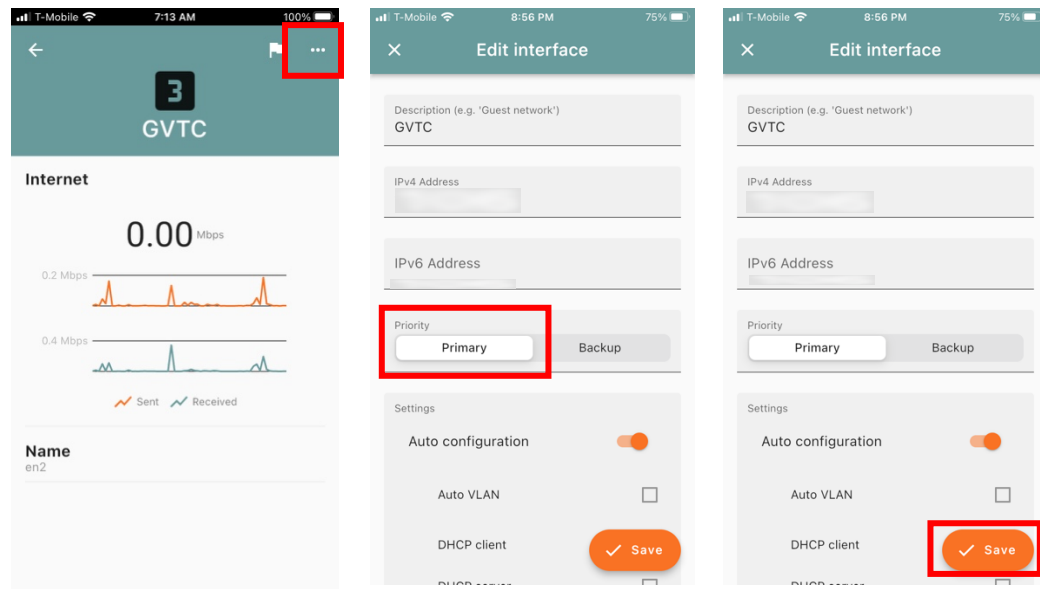

#### STEP 3:

Now click on the StarLink interface, click the ellipsis and choose Edit, and you can now set the priority to Backup. Done.

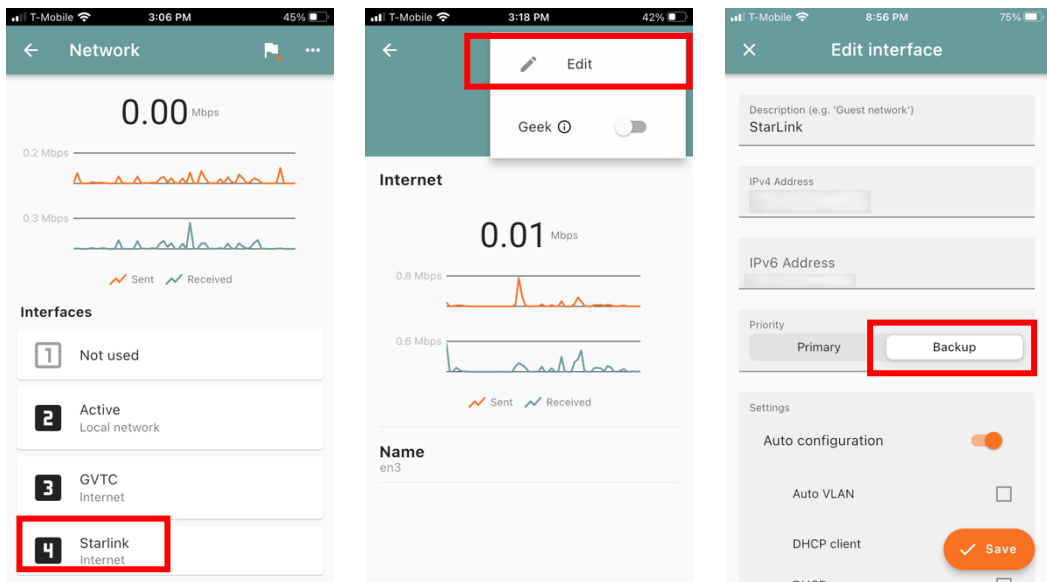

#### Note on terms:

 $\overline{\phantom{a}}$ 

Primary: Set interface as primary for the network. All traffic will flow through this interface.

Backup: Set interface as a backup in case the primary interface(s) fails. Failover to backup takes about 10ms.

Load balancing: Interfaces with the same priority will split the WAN traffic between them.

From those who have used Starlink in dual WAN environments:

"Dual WAN worked, kinda of like the rest of Island — it just works!" – Marc Moore, Tomorrow Entertainment